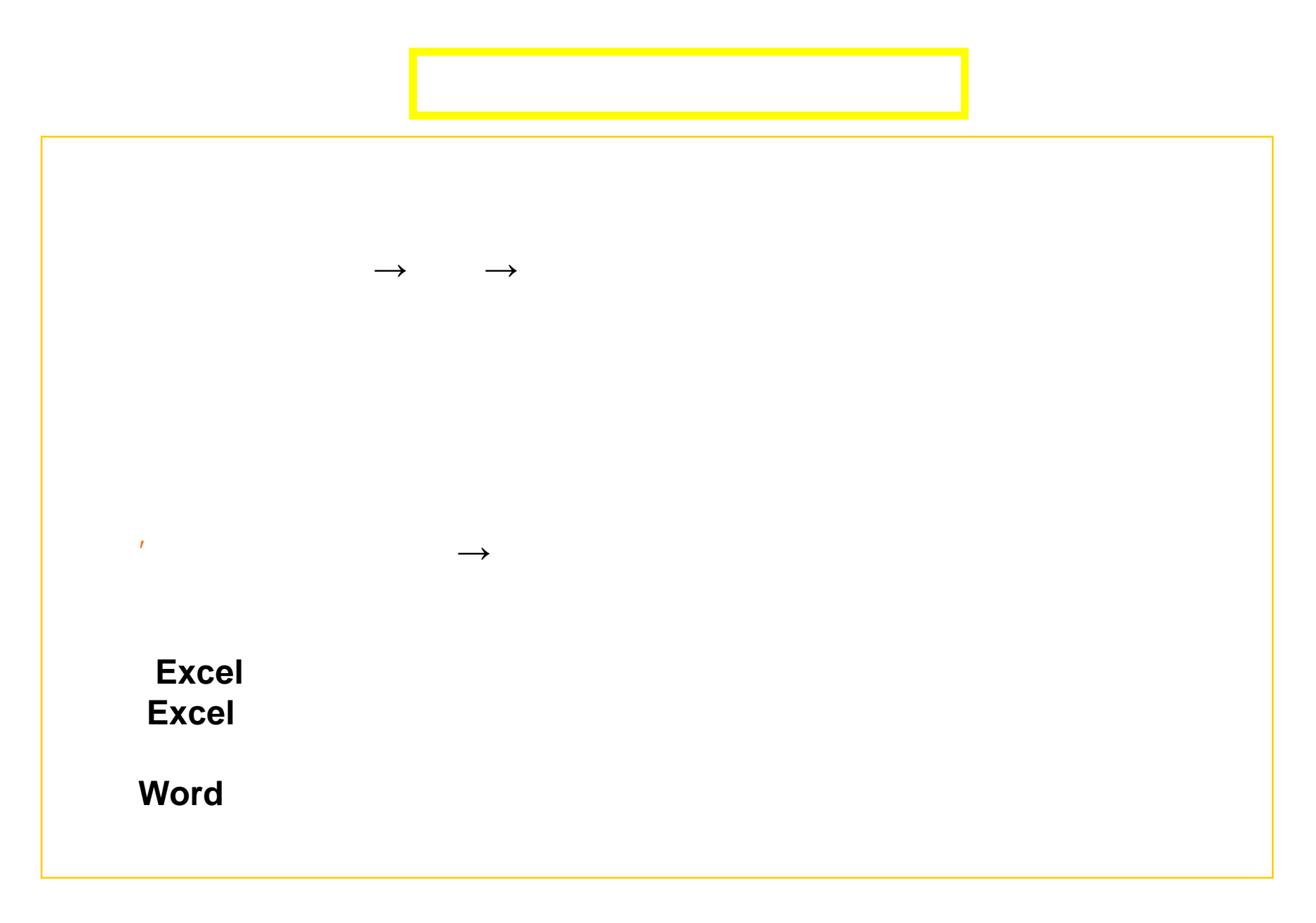

 $\mathbf{1}$ 

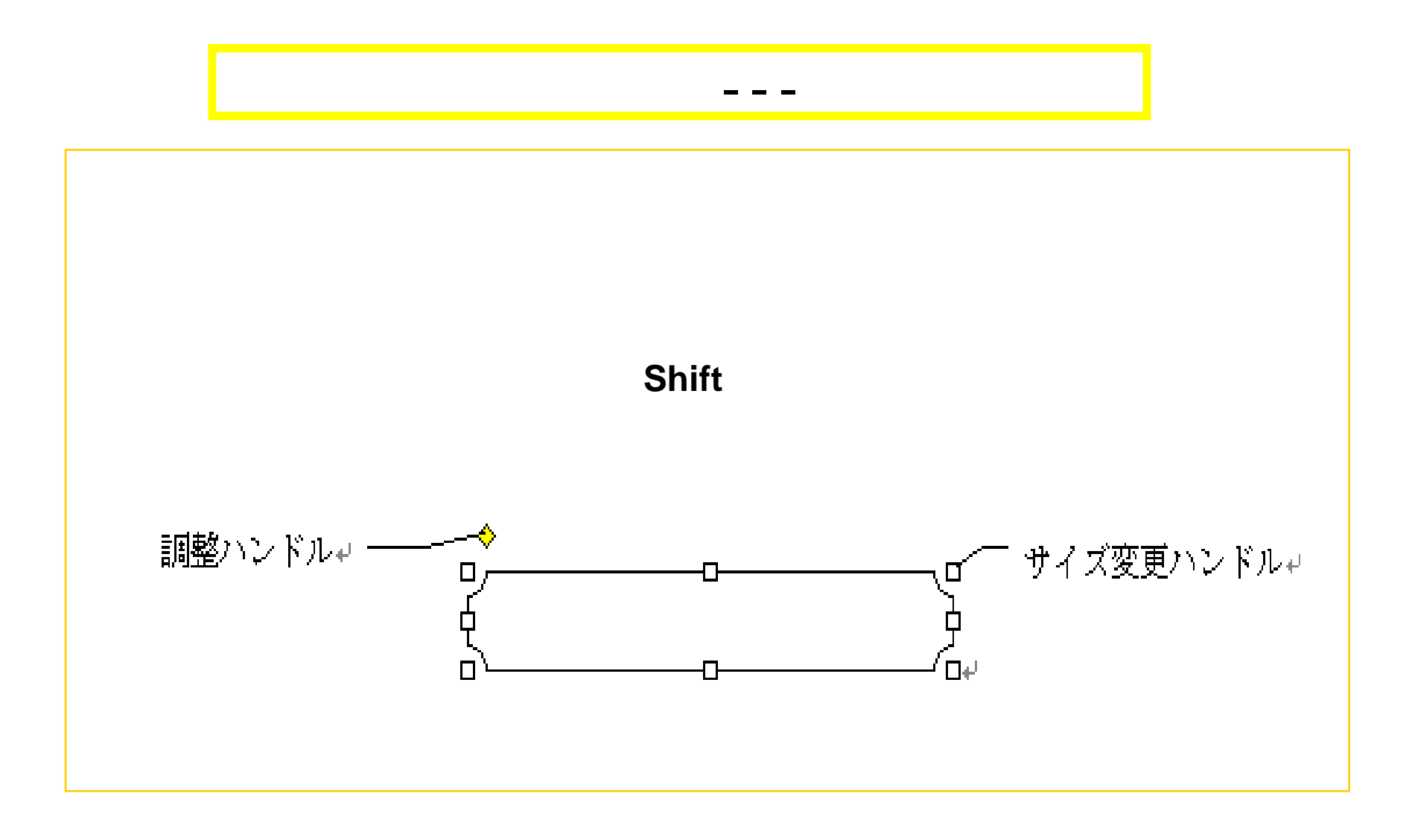

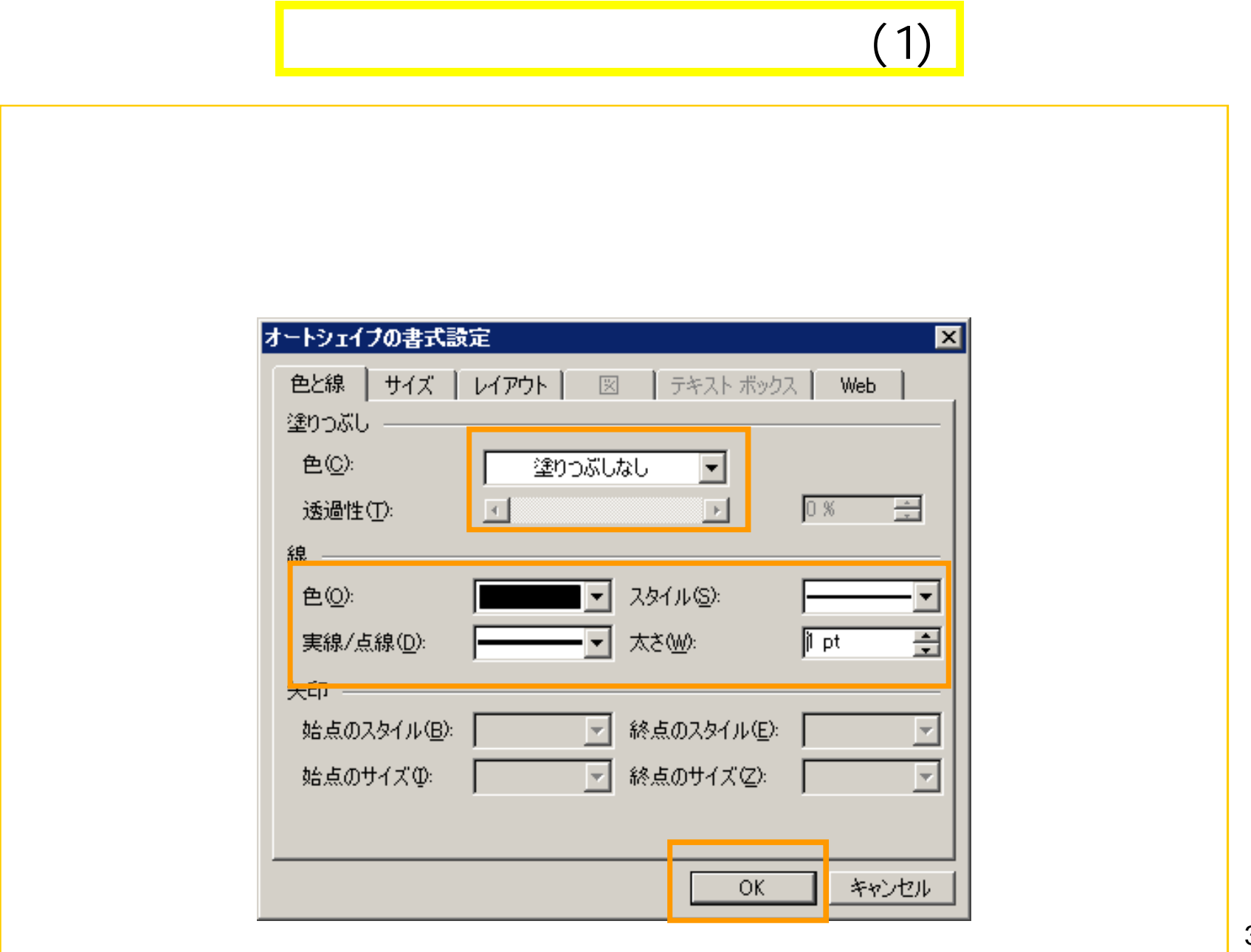

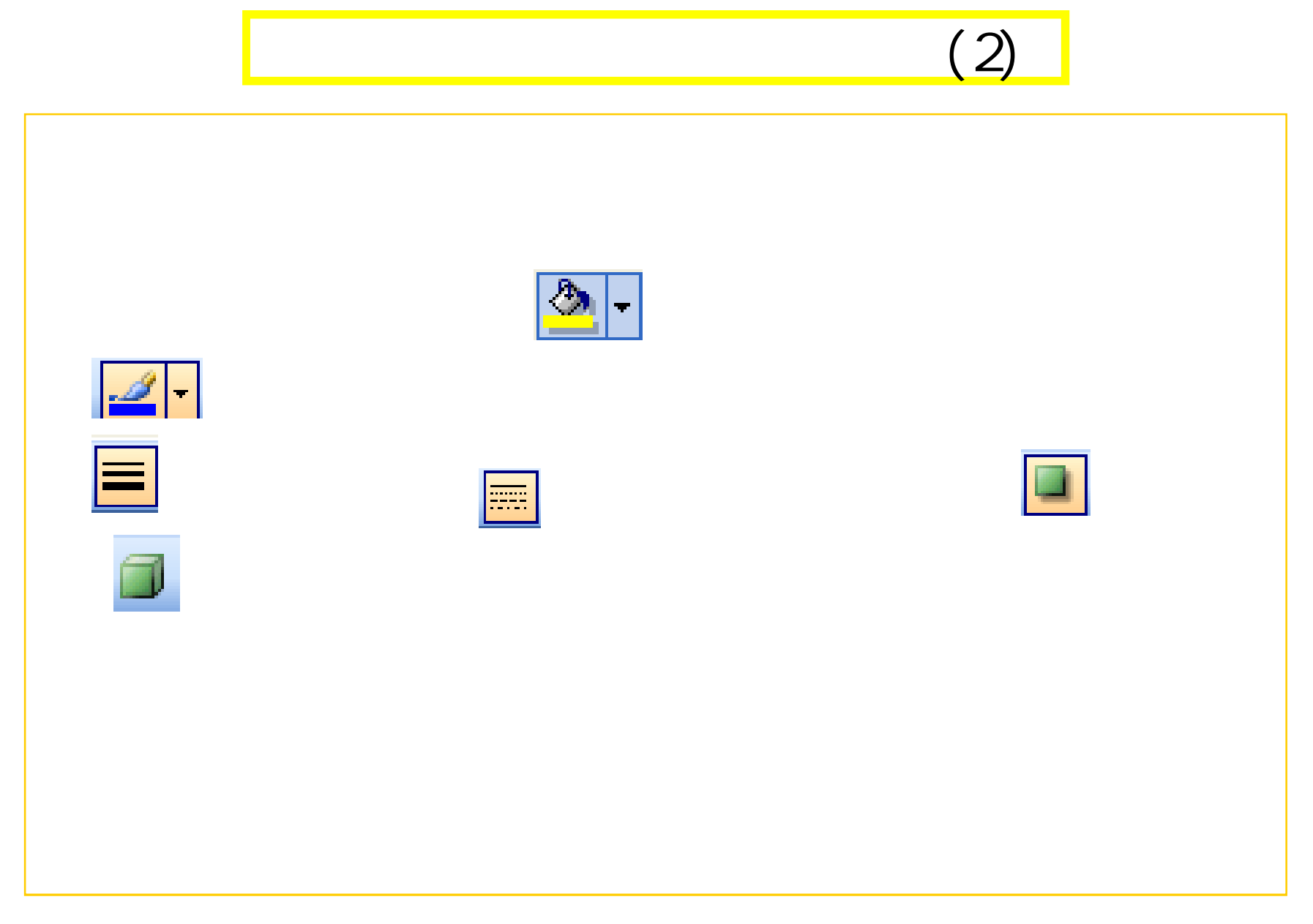

![](_page_4_Picture_0.jpeg)

## $(1)$  $\longrightarrow$  $\longrightarrow$  $\overline{1}$ OK

![](_page_5_Picture_15.jpeg)

![](_page_6_Picture_0.jpeg)

![](_page_7_Picture_0.jpeg)

![](_page_8_Picture_0.jpeg)

![](_page_9_Figure_0.jpeg)

![](_page_9_Figure_1.jpeg)

## (2)

![](_page_10_Figure_1.jpeg)

![](_page_11_Figure_0.jpeg)

## $(1)$ المعا  $\frac{1}{\sqrt{2}}$  (and  $\frac{1}{\sqrt{2}}$  (b)  $\frac{1}{\sqrt{2}}$  (b)  $\frac{1}{\sqrt{2}}$  (b)  $\frac{1}{\sqrt{2}}$  (b)  $\frac{1}{\sqrt{2}}$  (b)  $\frac{1}{\sqrt{2}}$  (b)  $\frac{1}{\sqrt{2}}$  (b)  $\frac{1}{\sqrt{2}}$  (b)  $\frac{1}{\sqrt{2}}$  (b)  $\frac{1}{\sqrt{2}}$  (b)  $\frac{1}{\sqrt{2}}$  (b)  $\frac{1}{\sqrt{2}}$  (b) ああああああああ もああああああま ああああああ ああああああ あああああある ああああああ  $\omega$  . Ŵ. ああああ あああああ あああああ ああああ あああああ ああああ あああああ ああああ ああああああああああああか。 المه ùч. あああああああああああま ああああああああああああああ あああああああああああああああああああああああああ あああああああああああ あああああああああああああ

 $\omega$ 

13

## (2)

![](_page_13_Figure_1.jpeg)

![](_page_14_Figure_0.jpeg)

![](_page_14_Picture_1.jpeg)